## Package 'giedata'

July 20, 2022

Title API Wrapper for GIE's AGSI+/ALSI+ Natural Gas Storage Transparency Platform

Version 0.1.0

Description Functions to access the API for Gas Infrastructure Europe's (GIE) AGSI+/ALSI+ natural gas storage transparency plat-

form (<<https://agsi.gie.eu/>> and <<https://alsi.gie.eu/>>). Lets the user easily download metadata on companies and gas storage units covered by the API as well as the respective data on regional, country, company or facility level.

License MIT + file LICENSE

Encoding UTF-8

RoxygenNote 7.2.0

Imports dplyr, httr, lubridate, magrittr, purrr

**Suggests** vcr  $(>= 0.6.0)$ , testthat

NeedsCompilation no

Author Yannik Buhl [aut, cre]

Maintainer Yannik Buhl <ybuhl@posteo.de>

Repository CRAN

Date/Publication 2022-07-20 17:50:04 UTC

## R topics documented:

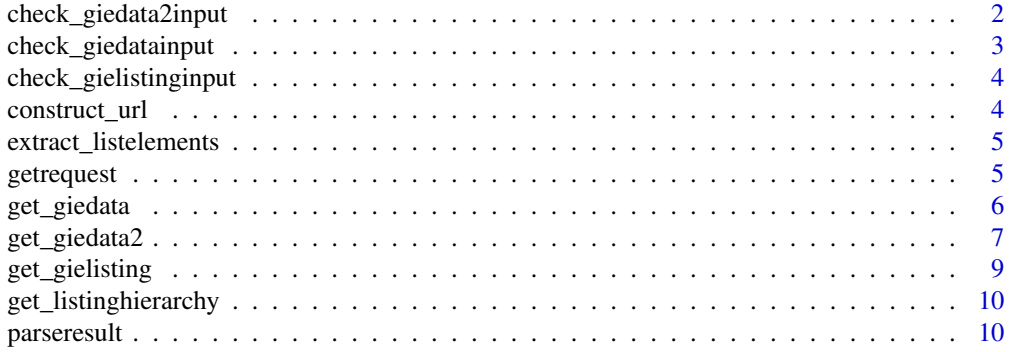

<span id="page-1-0"></span>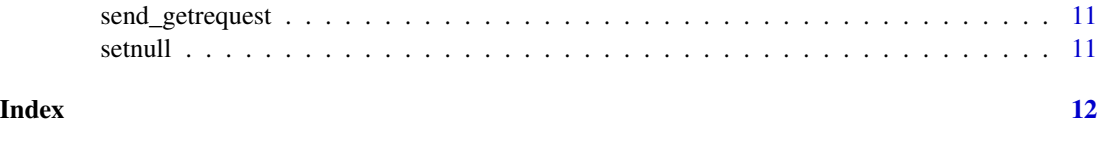

check\_giedata2input *check\_giedata2input*

#### Description

check\_giedata2input

#### Usage

```
check_giedata2input(
  countries,
  companies,
  facilities,
  from,
  to,
  date,
  size,
  timeout,
  database,
  verbose,
  apikey
)
```
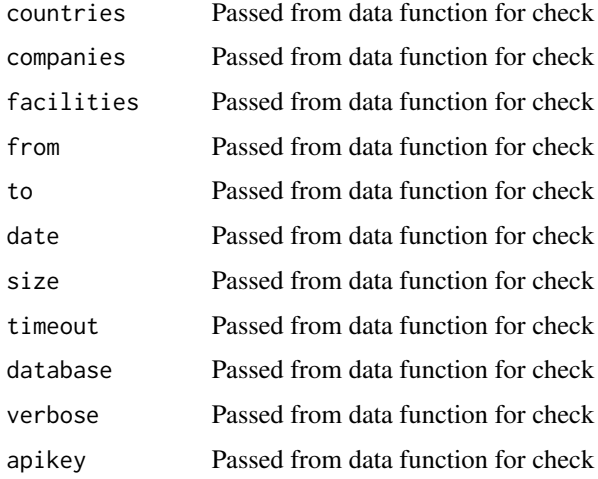

## <span id="page-2-0"></span>Description

check\_giedatainput

#### Usage

```
check_giedatainput(
  country,
  company,
  facility,
  from,
  to,
  date,
  size,
  timeout,
  database,
  verbose,
  apikey
\overline{\phantom{a}}
```
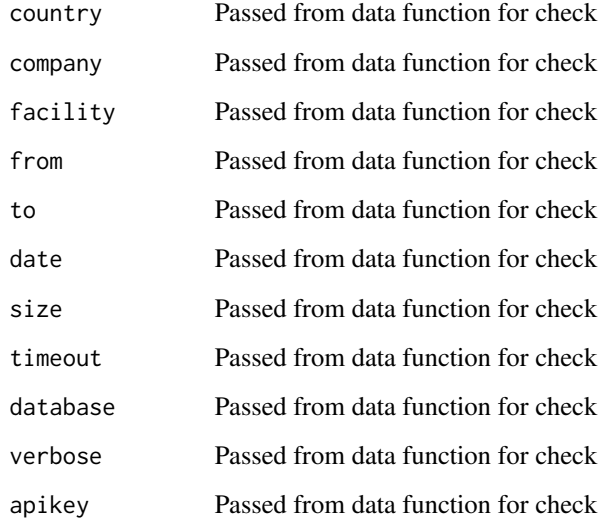

<span id="page-3-0"></span>check\_gielistinginput *check\_gielistinginput*

#### Description

check\_gielistinginput

#### Usage

```
check_gielistinginput(region, country, facilities, database, apikey)
```
#### Arguments

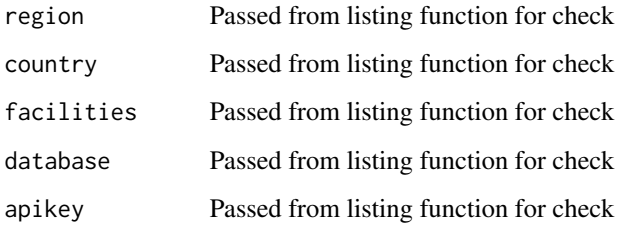

construct\_url *construct\_url*

## Description

construct\_url

#### Usage

construct\_url(url, query)

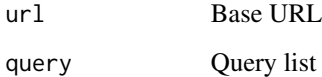

#### <span id="page-4-0"></span>Description

extract\_listelements

#### Usage

extract\_listelements(listelement)

#### Arguments

listelement List element to extract from

getrequest *getrequest*

#### Description

getrequest

#### Usage

```
getrequest(
  country,
  company,
  facility,
  from,
  to,
  page,
  date,
  size,
  timeout,
  database,
  pages = NULL,
  verbose,
  apikey
\mathcal{L}
```
#### Arguments

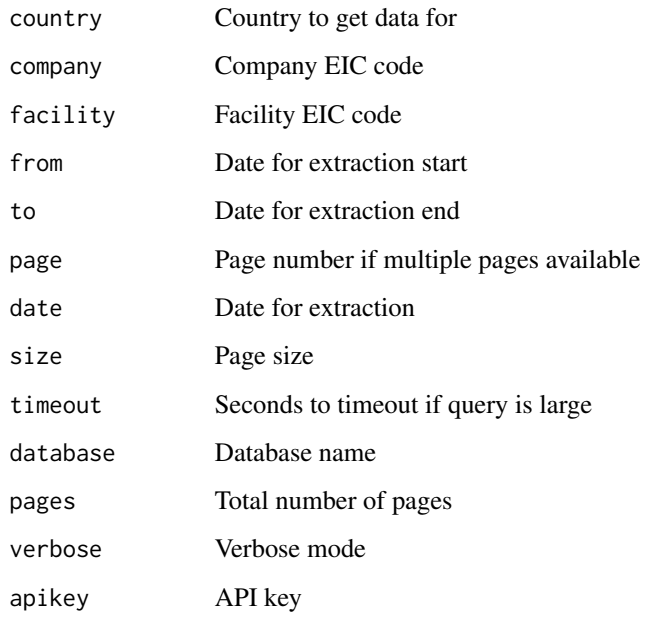

get\_giedata *get\_giedata*

#### Description

Function to download data from GIE's AGSI+ API

#### Usage

```
get_giedata(
  country,
  company = NULL,
  facility = NULL,
  from = NULL,
  to = NULL,
  date = NULL,
  size = 30,timeout = 3,
  database = "agsi",
  verbose = FALSE,
  apikey = Sys.getenv("GIE_APIKEY")
\mathcal{L}
```
<span id="page-5-0"></span>

#### <span id="page-6-0"></span>get\_giedata2 7

#### Arguments

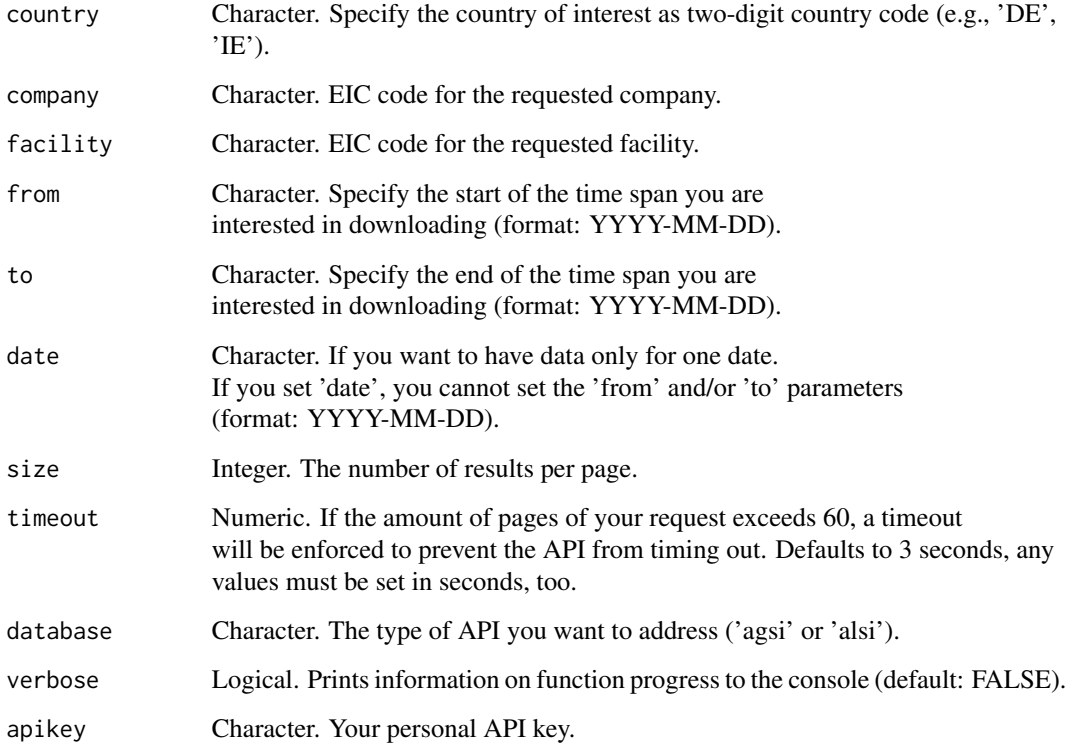

#### Value

A data.frame or list with the results.

## Examples

```
## Not run:
get_giedata(country = "DE", date = "2022-01-03")
## End(Not run)
```
get\_giedata2 *get\_giedata2*

#### Description

Function to download data from GIE's AGSI+ API in bulk

#### Usage

```
get_giedata2(
 countries,
 companies = NULL,
 facilities = NULL,
 from = NULL,
  to = NULL,date = NULL,
 size = 30,timeout = 3,
 database = "agsi",
 verbose = FALSE,
  apikey = Sys.getenv("GIE_APIKEY")
)
```
#### Arguments

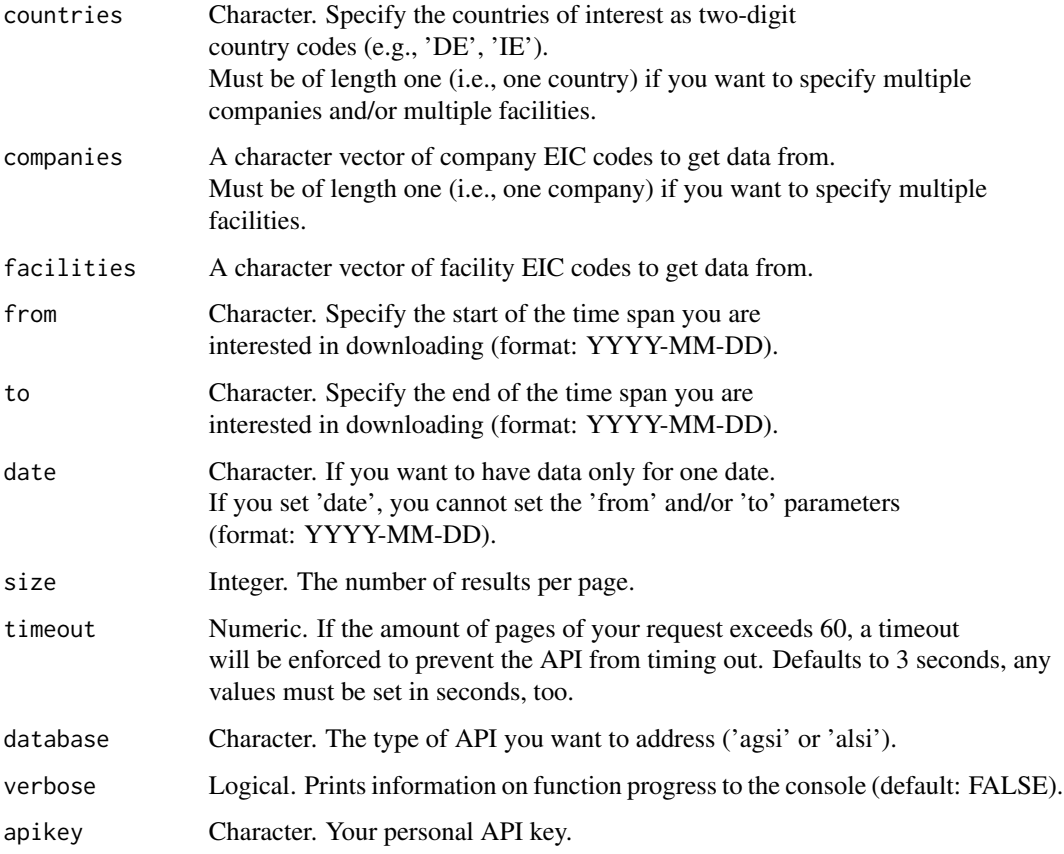

#### Value

A data.frame with results

#### <span id="page-8-0"></span>get\_gielisting 9

#### Examples

```
## Not run:
get_giedata2(countries = c("DE", "AT", "FR"), date = "2022-04-01")
## End(Not run)
```
get\_gielisting *get\_gielisting*

#### Description

Function to download raw or parsed results for the countries, companies and facilities available from the AGSI/ALSI+ API of GIE. The EIC codes of the results can be used to in turn download the actual data using get\_giedata().

#### Usage

```
get_gielisting(
  region = NULL,
  country = NULL,
  facilities = FALSE,
 database = "agsi",
  apikey = Sys.getenv("GIE_APIKEY")
\mathcal{L}
```
#### Arguments

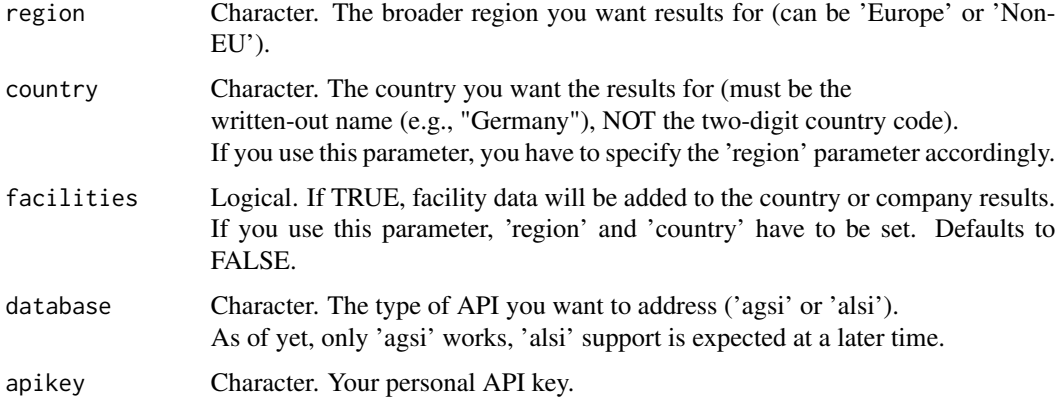

#### Value

Data.frame with results

#### Examples

```
## Not run:
get_gielisting(region = "Europe", country = "Germany", facilities = TRUE)
## End(Not run)
```
get\_listinghierarchy *get\_listinghierarchy*

#### Description

get\_listinghierarchy

#### Usage

get\_listinghierarchy(raw\_results, region, country, facilities)

#### Arguments

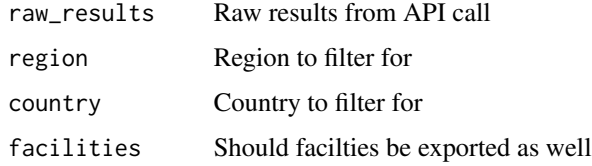

parseresult *parseresult*

#### Description

parseresult

#### Usage

```
parseresult(raw_results)
```
#### Arguments

raw\_results Raw results from GET request

<span id="page-9-0"></span>

<span id="page-10-0"></span>send\_getrequest *send\_getrequest*

## Description

send\_getrequest

#### Usage

```
send_getrequest(url, apikey)
```
#### Arguments

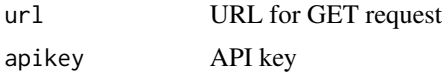

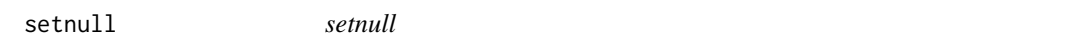

## Description

setnull

#### Usage

setnull(data, x)

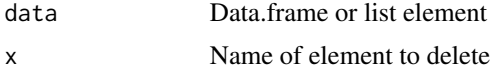

# <span id="page-11-0"></span>Index

check\_giedata2input, [2](#page-1-0) check\_giedatainput, [3](#page-2-0) check\_gielistinginput, [4](#page-3-0) construct\_url, [4](#page-3-0) extract\_listelements, [5](#page-4-0) get\_giedata, [6](#page-5-0) get\_giedata2, [7](#page-6-0)

get\_gielisting, [9](#page-8-0) get\_listinghierarchy, [10](#page-9-0) getrequest, [5](#page-4-0)

parseresult, [10](#page-9-0)

send\_getrequest, [11](#page-10-0) setnull, [11](#page-10-0)